# **CS61C – Machine Structures**

# **Lecture 4 – C Pointers and Arrays**

## **1/25/2006**

#### **John Wawrzynek**

**(www.cs.berkeley.edu/~johnw)**

**www-inst.eecs.berkeley.edu/~cs61c/**

**CS 61C L04 C Pointers (1) Wawrzynek Spring 2006 © UCB**

# **Common C Error**

- °**There is a difference between assignment and equality**
	- $\cdot$ **a** = **b** is assignment
	- $\cdot$ **a** == **b** is an equality test

#### °**This is one of the most common errors for beginning C programmers!**

**CS 61C L04 C Pointers (2) Wawrzynek Spring 2006 © UCB**

**Pointers & Allocation (1/2)**

°**After declaring a pointer:**

**int \*ptr;**

**ptr doesn't actually point to anything yet (well actually points somewhere - but don't know where!). We can either:**

- **make it point to something that already exists, or**
- **allocate room in memory for something new that it will point to… (next time)**

**CS 61C L04 C Pointers (3) Wawrzynek Spring 2006 © UCB**

# **Pointers & Allocation (2/2)**

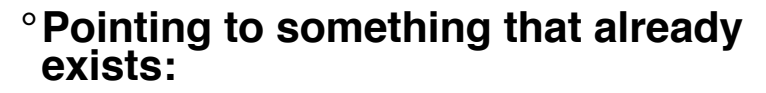

```
int *ptr, var1, var2;
var1 = 5;
ptr = &var1;
\texttt{var2} = \texttt{*ptr};
```
°**var1 and var2 have room implicitly allocated for them.**

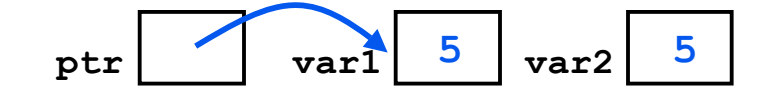

**CS 61C L04 C Pointers (4) Wawrzynek Spring 2006 © UCB**

## **More C Pointer Dangers**

°**Declaring a pointer just allocates space to hold the pointer – it does not allocate something to be pointed to!**

°**Local variables in C are not initialized, they may contain anything.**

°**What does the following code do?**

```
void f()
{
    int *ptr;
     *ptr = 5;
}
```
**CS 61C L04 C Pointers (5) Wawrzynek Spring 2006 © UCB**

# **Pointers in C**

#### °**Why use pointers?**

- **If we want to pass a huge struct or array, it's easier to pass a pointer than the whole thing.**
- **In general, pointers allow cleaner, more compact code.**

#### °**So what are the drawbacks?**

• **Pointers are probably the single largest source of bugs in software, so be careful anytime you deal with them.**

**CS 61C L04 C Pointers (6) Wawrzynek Spring 2006 © UCB**

# **Arrays (1/6)**

°**Declaration:**

**int ar[2];**

**declares a 2-element integer array. An array is really just <sup>a</sup> block of memory.**

**int ar[] = {795, 635};**

**declares and fills a 2-elt integer array.**

°**Accessing elements:**

**ar[num];**

#### **returns the numth element.**

**CS 61C L04 C Pointers (7) Wawrzynek Spring 2006 © UCB**

# **Arrays (2/6)**

#### °**Arrays are (almost) identical to pointers**

**char \*string and char string[] are nearly identical declarations**

**They differ in very subtle ways: incrementing, declaration of filled arrays**

°**Key Concept: An array variable is <sup>a</sup> "pointer" to the first element.**

**CS 61C L04 C Pointers (8) Wawrzynek Spring 2006 © UCB**

# **Arrays (3/6)**

```
°Consequences: int ar[10];
  ar is an array variable but looks like a
   pointer in many respects (though not all)
  ar[0] is the same as *ar
  ar[2] is the same as *(ar+2)
  We can use pointer arithmetic to access
   arrays more conveniently.
°Declared arrays are only allocated
 while the scope is valid
```

```
char *foo() {
   char string[32]; ...;
   return string;
} is incorrect
```
**CS 61C L04 C Pointers (9) Wawrzynek Spring 2006 © UCB**

# **Arrays (4/6)**

°**Array size n; want to access from 0 to n-1, can test for exit by comparing to address one element past the array**

```
int ar[10], *p, *q, sum = 0; ... p = &ar[0]; q = &ar[10];
while (p != q)
    /* sum = sum + *p; p = p + 1; */
    sum += *p++;
• Is this legal?
```
°**C defines that one element past end of array must be a valid address, i.e., not cause an bus error or address error**

**CS 61C L04 C Pointers (10) Wawrzynek Spring 2006 © UCB**

# **Arrays (5/6)**

°**Array size n; want to access from 0 to n-1, so you should use counter AND utilize a constant for declaration & incr**

- **Wrong style int i, ar[10];** for(i = 0; i < 10; i++){ ... }
- **Right style #define ARRAY\_SIZE 10 int i, a[ARRAY\_SIZE];**  $for(i = 0; i  $\overline{ARRAY}$  SIZE;  $i++)$ { ... }$

# °**Why? SINGLE SOURCE OF TRUTH**

• **You're avoiding maintaining two copies of the number 10**

**CS 61C L04 C Pointers (11) Wawrzynek Spring 2006 © UCB**

# **Arrays (6/6)**

- °**Pitfall: An array in C does not know its own length, & bounds not checked!**
	- **Consequence: We can accidentally access off the end of an array.**
	- **Consequence: We must pass the array and its size to a procedure which is going to traverse it.**

### °**Segmentation faults and bus errors:**

• **These are VERY difficult to find; be careful! (You'll learn how to debug these in lab…)**

**CS 61C L04 C Pointers (12) Wawrzynek Spring 2006 © UCB**

## **Segmentation Fault vs Bus Error?**

°**http://www.hyperdictionary.com/**

#### ° **Segmentation Fault**

• **A fatal failure in the execution of a machine language instruction resulting from the processor detecting an anomalous condition on its bus. Such conditions include invalid address alignment (accessing a multi-byte number at an odd address), accessing a physical address that does not correspond to any device, or some other device-specific hardware error. A bus error triggers a processor-level exception which Unix translates into a "SIGBUS" signal which, if not caught, will terminate the current process.**

#### ° **Bus Error**

• **An error in which a running Unix program attempts to access memory not allocated to it and terminates with a segmentation violation error and usually a core dump.**

**CS 61C L04 C Pointers (13) Wawrzynek Spring 2006 © UCB**

#### **Pointer Arithmetic (1/3)**

°**Since a pointer is just a mem address, we can add to it to traverse an array.**

#### **p+1 returns a ptr to the next array elt.**

**(\*p)+1 vs \*p++ vs \*(p+1) vs (\*p)++ ?**

 $x = \pm p + \implies x = \pm p$ ;  $p = p + 1$ ;

 $x = (*p) + f \Rightarrow x = *p$ ;  $*p = *p + 1;$ 

#### °**What if we have an array of large structs (objects)?**

**C takes care of it: In reality, p+1 doesn't add 1 to the memory address, it adds the size of the array element.**

**CS 61C L04 C Pointers (14) Wawrzynek Spring 2006 © UCB**

# **Pointer Arithmetic (2/3)**

°**So what's valid pointer arithmetic?**

- **Add an integer to a pointer.**
- **Subtract 2 pointers (in the same array).**
- **Compare pointers (<, <=, ==, !=, >, >=)**
- **Compare pointer to NULL (indicates that the pointer points to nothing).**

°**Everything else is illegal since it makes no sense:**

- **adding two pointers**
- **multiplying pointers**
- **subtract pointer from integer**

**CS 61C L04 C Pointers (15) Wawrzynek Spring 2006 © UCB**

# **Pointer Arithmetic (3/3)**

°**C knows the size of the thing a pointer points to – every addition or subtraction moves that many bytes.**

#### °**So the following are equivalent:**

```
int get(int array[], int n)
{
    return (array[n]);
    /* OR */
    return *(array + n);
}
```
**CS 61C L04 C Pointers (16) Wawrzynek Spring 2006 © UCB**

# **C Strings**

**CS 61C L04 C Pointers (17) Wawrzynek Spring 2006 © UCB** °**A string in C is an array of characters. char string[] = "abc";** °**How do you tell how long a string is?** • **Last character is followed by a 0 byte (null terminator) int strlen(char s[]) { int n = 0; while (s[n] != 0) n++; return n;** CS 61C L04 C Pointers (17)

# **C Strings Headaches**

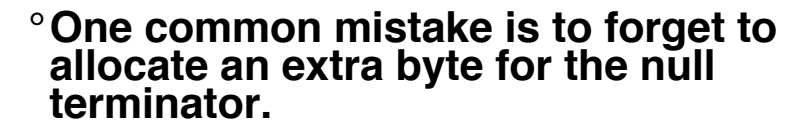

°**More generally, C requires the programmer to manage memory manually (unlike Java or C++).**

• **When creating a long string by concatenating several smaller strings, the programmer must insure there is enough space to store the full string!**

• **What if you don't know ahead of time how big your string will be?**

• **Buffer overrun security holes!**

**CS 61C L04 C Pointers (18) Wawrzynek Spring 2006 © UCB**

# **Pointer Arithmetic Question:**

#### **How many of the following are invalid?**

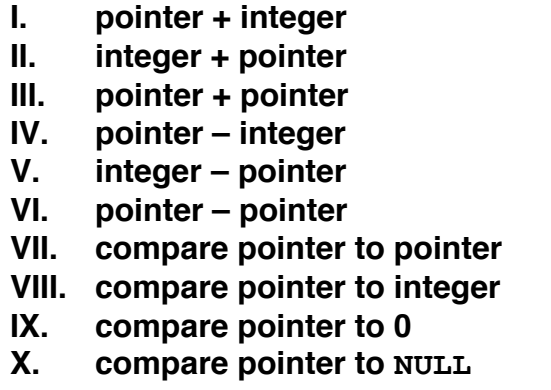

**CS 61C L04 C Pointers (19) Wawrzynek Spring 2006 © UCB**

# **"And in Conclusion…"**

- °**Pointers and arrays are virtually same**
- °**C knows how to increment pointers**
- °**C is an efficient language, with little protection**
	- **Array bounds not checked**
	- **Variables not automatically initialized**

#### °**(Beware) The cost of efficiency is more overhead for the programmer.**

• **"C gives you a lot of extra rope but be careful not to hang yourself with it!"**

**CS 61C L04 C Pointers (21) Wawrzynek Spring 2006 © UCB**

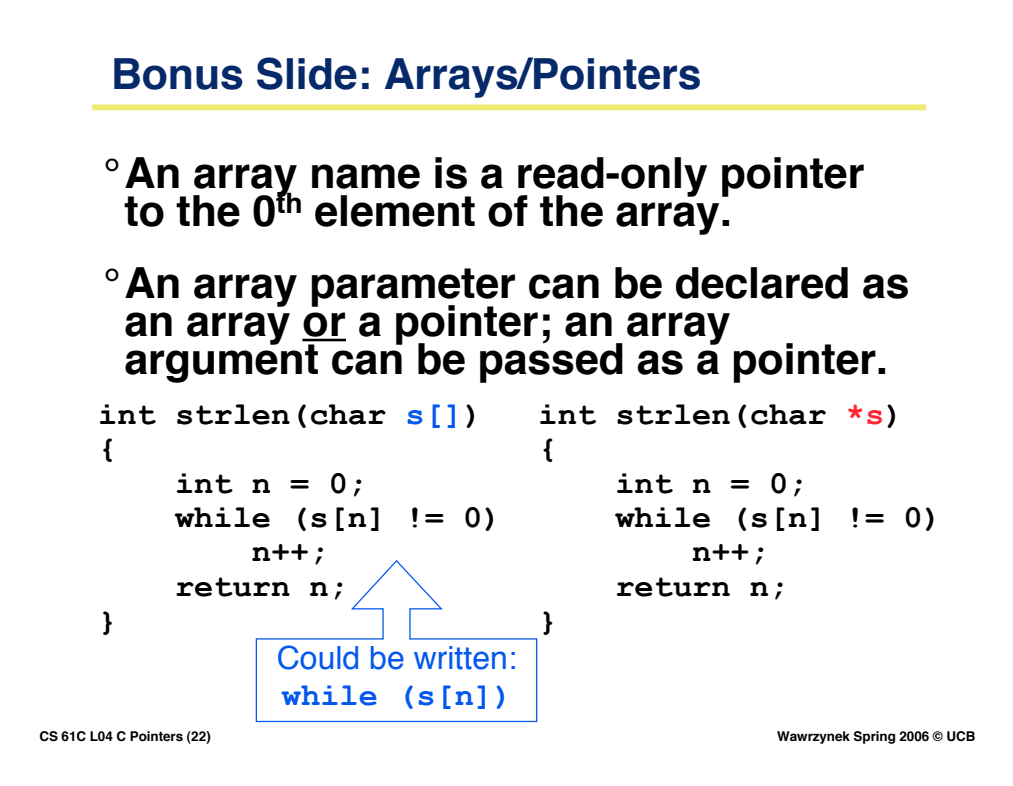

# **Bonus Slide: Pointer Arithmetic**

# °**We can use pointer arithmetic to "walk" through memory:**

```
°C automatically adjusts the pointer by
the right amount each time (i.e., 1 byte
for a char, 4 bytes for an int, etc.)
void copy(int *from, int *to, int n) {
     int i;
     for (i=0; i<n; i++) {
         *to++ = *from++;
     }
}
```
**CS 61C L04 C Pointers (23) Wawrzynek Spring 2006 © UCB**